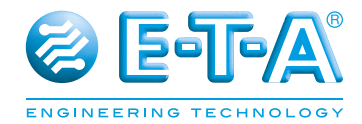

# **Bedienungsanleitung Stromverteilungssystem SVS16-PB-XX**

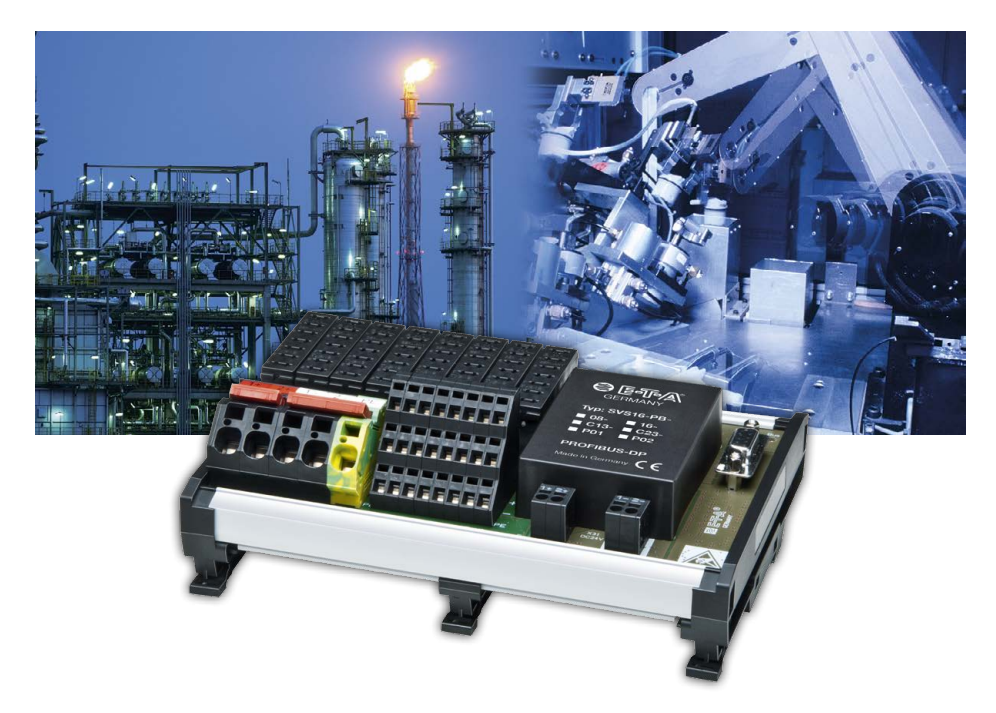

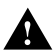

#### **Sicherheitshinweis**

Eine Nichtbeachtung der Montage- und Bedienungsanleitung kann zu erheblichen Schäden am Gerät und an der Anlage führen. E-T-A übernimmt gegenüber Kunden oder Dritten keine Haftung, Gewährleistung oder Garantie für Mängel oder Schäden, die durch fehlerhaften Einbau oder unsachgemäße Handhabung unter Nichtbeachtung der Montageund Bedienungsanleitung verursacht sind.

#### **Caution**

Please follow these instructions carefully. Failure to comply, or misuse of this equipment, could result in serious damage both to the equipment itself and to the installation. E-T-A is unable to accept responsibility for customer or third party liability, warranty claims or damage caused by incorrect installation or improper handling resulting form non-observance of these instructions.

#### **Inhaltsverzeichnis/Contents**

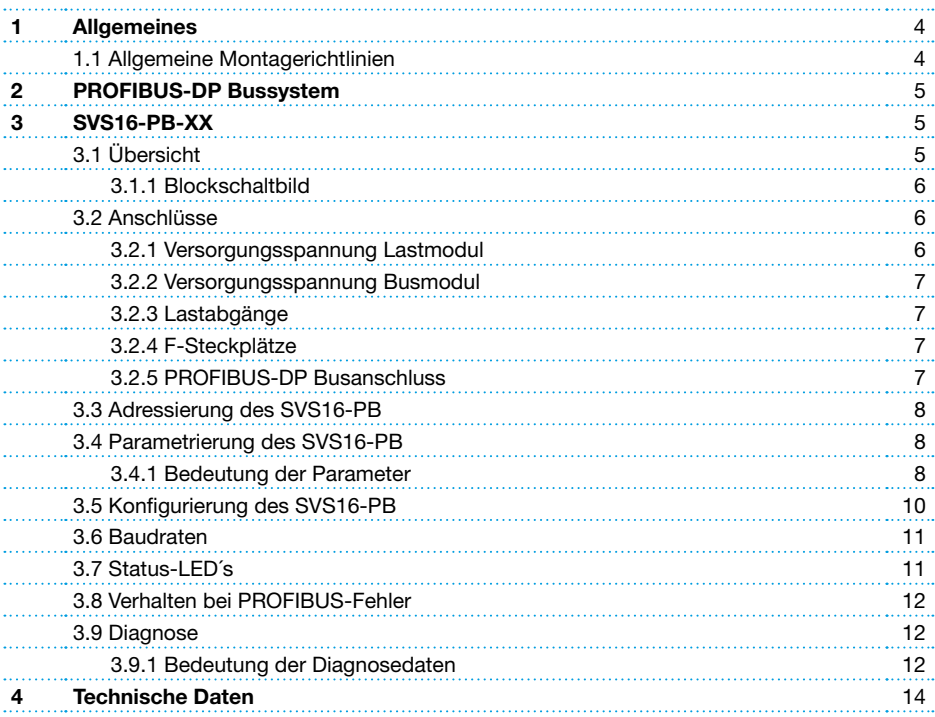

## **1 Allgemeines**

Das Stromverteilungssystem SVS16-PB-XX bietet selektiven Überstromschutz, Stromverteilung von Lastkreisen, sowie das Schalten, bzw. Rücksetzen der Ausgänge.

Für eine durchgängige Kommunikation von Betriebs- und Fehlerzuständen, sowie das Schalten / Rücksetzen einzelner Stromkreise der DC 24 V Ebene ist das System mit einer vollwertigen PROFIBUS-DP Schnittstelle ausgestattet.

Das System ist für direkte Tragschienenmontage ausgelegt und verfügt über 8 (SVS16-PB-08) oder 16 (SVS16-PB-16) Steckplätze. Die Steckplätze können wahlweise mit elektronischen Sicherungsautomaten vom Typ ESX10-(S)125 (mit Reseteingang und Statusausgang), ESX10-(S)115 (mit Steuereingang und Statusausgang) oder mit dem Koppelrelais E-1048-S7xx (mit Steuereingang und Statusausgang) bestückt werden.

## **1.1 Allgemeine Montagerichtlinien**

- **.** Das Stromverteilersystem darf nur von fachlich qualifiziertem Personal installiert werden.
- **Erst nach fachgerechter Installation darf das Gerät mit Energie versorgt werden.**
- **Das Gerät ist nur zum Gebrauch an Schutzkleinspannung (=24V DC) bestimmt.**
- l Ein falscher Anschluss an höhere und / oder nicht sicher getrennte Spannung kann lebensgefährliche Zustände oder Schäden herbeiführen.
- l Der maximale Summenstrom des Stromverteilers darf nicht überschritten werden.
- In jedem Lastzweig müssen der Leitungsquerschnitt und der Nennstrom der Schutzkomponente auf den Nennstrom der angeschlossenen Last angepasst sein.
- **.** Die technischen Daten der eingesetzten Schutzschalter sind zu beachten.
- Gemäß der »Maschinenrichtlinie 2006/42/EG und EN 60204-1, Sicherheit von Maschinen« müssen in der Anlage oder Maschine besondere Vorkehrungen getroffen werden, (z. B. Einsatz einer Sicherheits-SPS), die ein Wideranlaufen von Anlagenteilen ausschließen. Im Fehlerfall (Kurzschluss/Überlast) wird der Lastkreis durch den Schutzschalter abgeschaltet.
- **In Nach dem Auslösen eines Schutzschalters, vor dem Wiedereinschalten, muss die Ursache** der Auslösung (Kurzschluss oder Überlast) beseitigt werden.
- **.** Die nationalen Vorschriften (z.B. für Deutschland DIN VDE 0100) bei der Installation und Auswahl der Zuleitungen und Ableitungen müssen beachtet werden.

![](_page_3_Picture_15.jpeg)

#### **Achtung**

Elektrostatisch gefährdete Bauelemente (EGB). Öffnung des Geräts ausschließlich durch den Hersteller.

#### **Entsorgungsrichtlinien**

Verpackung und Packhilfsmittel sind recyclingfähig und sollen grundsätzlich der Wiederverwertung zugeführt werden.

## **2 PROFIBUS-DP Bussystem**

PROFIBUS-DP ist ein Master-Slave Bussystem, an das bis zu 126 Teilnehmer angeschlossen werden können. An einem Bussegment sind maximal 32 Teilnehmer zu betreiben.

Nähere Informationen zu dem Bussystem, Planung, Montage und Inbetriebnahme einer Anlage entnehmen Sie bitte den offiziellen Dokumenten der PROFIBUS Nutzerorganisation (PNO).

Unter dem Link www.profibus.com/downloads/ finden Sie folgende Dokumente:

- **PROFIBUS (Technische Richtlinie)**
- **•** PROFIBUS (Planungsrichtlinie)
- **•** PROFIBUS (Montagerichtlinie)
- **•** PROFIBUS (Inbetriebnahmerichtlinie)

## **3 SVS16-PB-XX**

## **3.1 Übersicht**

![](_page_4_Picture_379.jpeg)

#### **3.1.1 Blockschaltbild SVS16-PB-08-xxx**

![](_page_5_Figure_1.jpeg)

## **3.2 Anschlüsse**

#### **3.2.1 Versorgungsspannung Lastmodul**

![](_page_5_Picture_278.jpeg)

#### **3.2.2 Versorgungsspannung Busmodul**

![](_page_6_Picture_168.jpeg)

#### **3.2.3 Lastabgänge**

![](_page_6_Picture_169.jpeg)

#### **3.2.3 F-Steckplätze**

Steckplätze für die Gerätetypen ESX10-(S)115, ESX10-(S)125, sowie E-1048-S7xx.

SVS16-PB-08... F1...F8 = Klemmen X1...X8 SVS16-PB-16... F1...F16 = Klemmen X1...X16

#### **3.2.5 PROFIBUS-DP Busanschluss**

Als Busanschluss ist der in der EN 50170 empfohlene 9-polige D-Sub Stecker zu verwenden. Am SVS16 ist der Busanschluss als Buchse ausgeführt. Anschluss: X50

![](_page_6_Picture_170.jpeg)

## **3.3 Adressierung des SVS16-PB**

![](_page_7_Figure_1.jpeg)

Jeder Teilnehmer an einem PROFIBUS Netzwerk benötigt eine eindeutige Adresse. Die Teilnehmer-Adresse am PROFIBUS wird direkt am SVS16-PB-XX mittels zwei Drehschaltern eingestellt. Die Drehschalter besitzen einen Wertebereich von 0…9. Die Einerstelle ist mit x1, die Zehnerstelle mit x10 gekennzeichnet. Der gültige Adressbereich liegt zwischen 01 und 99.

#### **Achtung!**

Die eingestellte Adresse wird nur einmalig nach dem Anlegen der Versorgungsspannung eingelesen. Eine Änderung der Adresse wird somit erst nach Wegnahme und erneutem Anlegen der Versorgungsspannung, oder durch Betätigung des Reset-Tasters wirksam!

### **3.4 Parametrierung des SVS16-PB**

Für die komfortable Parametrierung und Konfigurierung mittels einer Projektierungssoftware wird eine Gerätestamm-Datei (GSD-Datei) mit der Bezeichnung ETA\_0C9E.gsd zum Download auf der E-T-A Homepage zur Verfügung gestellt.

Die GSD-Datei enthält alle wichtigen und grundsätzlichen Eigenschaften für die Parametrierung/ Konfigurierung und den Betrieb an einer beliebigen PROFIBUS-DP Mastersteuerung.

#### **3.4.1 Bedeutung der Parameter**

Der SVS16-PB verarbeitet wie in der EN 50170 gefordert die Parameterbytes 1-7. Weitere User-Parameterdaten sind nicht vorhanden. Aufbau und Bedeutung der 7 Parameterbytes sind nachfolgend beschrieben.

#### **Parameterbyte 1**

![](_page_7_Picture_198.jpeg)

#### **Parameterbyte 2**

![](_page_8_Picture_217.jpeg)

#### **Parameterbyte 3**

![](_page_8_Picture_218.jpeg)

Die in den beiden obigen Bytes enthaltenen Werte stellen Faktoren für die Einstellung der Ansprechüberwachungszeit dar. Die Zeit der Ansprechüberwachung berechnet sich wie folgt:

Ansprechüberwachungszeit = WD\_Fact\_1 \* WD\_Fact\_2 \* 10 ms

Somit lassen sich Zeiten von 10 ms bis 650 sec. unabhängig von der Baudrate realisieren. Die Ansprechüberwachung wird durch das Bit WD\_On ein- oder ausgeschaltet.

#### **Parameterbyte 4**

![](_page_8_Picture_219.jpeg)

Min\_TSDR ist die Zeit, die der SVS16 mindestens warten muss, bis er seine Antworttelegramme an den Master zurücksenden darf. 11  $t_{\text{est}}$  sind laut Norm mindestens vorgeschrieben.

#### **Parameterbyte 5**

![](_page_8_Picture_220.jpeg)

#### **Parameterbyte 6**

![](_page_8_Picture_221.jpeg)

Der SVS16-PB akzeptiert nur Parametriertelegramme, bei denen die übertragene Ident-Nummer mit der eigenen Ident-Nummer übereinstimmt. Ausnahme ist die Min\_TSDR, sie kann auch gesetzt werden, falls die beiden Bits Lock\_Req und Unlock\_Req Null sind und die Ident\_Nummer nicht übereinstimmt.

#### **Parameterbyte 7**

![](_page_8_Picture_222.jpeg)

Mit diesem Byte kann eine Gruppenzuteilung für die Funktion Global\_Control durchgeführt werden. Jedes Bit stellt eine Gruppe dar.

![](_page_9_Picture_290.jpeg)

Anmerkung: Wird nur bei gesetztem Lock\_Req Bit übernommen.

## **3.5 Konfigurierung des SVS16-PB**

Der SVS16-PB nutzt das allgemeine Kennungsformat zur Konfigurierung. Diese Möglichkeit der Konfiguration wird von allen Mastern unterstützt!

Da der SVS16-PB-XX als modularer Slave aufgebaut ist, beschreibt die GSD-Datei sowohl das Stromverteilungssystem mit 8, wie auch das Stromverteilungssystem mit 16 Steckplätzen. Bei der Type SVS16-PB-08 sind je ein Ausgangsmodul und ein Eingangsmodul konfigurierbar. Bei dem System mit 16 Steckplätzen (SVS16-PB-16) sind maximal zwei Ausgangsmodule und 2 Eingangsmodule wählbar. Ein Modul beschreibt jeweils 8 Steckplätze. Dabei gelten folgende Zuordnungen:

![](_page_9_Picture_291.jpeg)

![](_page_9_Picture_292.jpeg)

Mit jedem Ausgangsbyte werden 8 Steckplätze angesteuert, wobei das niederwertigste Bit (LSB) des Ausgangsbytes 1 dem Steckplatz F1 zugeordnet ist. Das höchstwertigste Bit (MSB) des Ausgangsbytes 1 ist dem Steckplatz F8 zugeordnet. Analog zum Ausgangsbyte 1 ist das niederwertigste Bit (LSB) des Ausgangsbytes 2 dem Steckplatz F9 und das höchstwertigste Bit (MSB) dem Steckplatz F16 zugeordnet.

Abhängig von der Bestückung des SVS16-PB gelten dabei folgende Festlegungen:

#### **a) Steckplatz bestückt mit E-1048-S7xx (mit Steuereingang und Statusausgang)**

- $1 \rightarrow 24V$  FIN  $\rightarrow$  F-1048-S7xx einschalten
- $0 \rightarrow 24V$  AUS  $\rightarrow$  E-1048-S7xx ausschalten

#### **b) Steckplatz bestückt mit ESX10-(S)115 (mit Steuereingang und Statusausgang)**

- $1 \rightarrow 24V$  EIN  $\rightarrow$  ESX10-(S)115 einschalten
- $0 \rightarrow 24V$  AUS  $\rightarrow$  ESX10-(S)115 ausschalten

#### **c) Steckplatz bestückt mit ESX10-(S)125 (mit Reseteingang und Statusausgang)**

min.  $10 \text{ ms}$ 

Zum Wiedereinschalten (Reset) benötigt ein ausgeschalteter ESX10-(S)125 einen Impuls mit einer Dauer von mindestens 10 ms. Der ESX10-(S)125 kann nicht explizit ausgeschaltet werden.

![](_page_10_Picture_273.jpeg)

![](_page_10_Picture_274.jpeg)

Mit jedem Eingangsbyte können die Status bzw. Fehlermeldungen von 8 Steckplätzen eingelesen werden. Die Zuordnung zu den einzelnen Steckplätzen ist identisch mit der oben beschriebenen Zuordnung der Ausgangsbytes (LSB des Ausgangsbytes 1 ist dem Steckplatz F1 zugeordnet, MSB dem Steckplatz F8 u.s.w.).

Unabhängig von den Gerätetypen gelten dabei folgende Festlegungen:

- $1 \rightarrow$  Gerät ist eingeschaltet
- 0 → Gerät ist ausgeschaltet oder Steckplatz ist nicht bestückt

### **3.6 Baudraten**

Der SVS16 unterstützt alle in der PROFIBUS-Norm festgelegten Baudraten bis zu 12.000 Kbit/s. Im Einzelnen sind dies:

![](_page_10_Picture_275.jpeg)

Der SVS16-PB erkennt die vom Master vorgegebene Baudrate automatisch.

### **3.7 Status-LEDs**

![](_page_10_Picture_276.jpeg)

Die LED-Zustände im Normalbetrieb sind in Fettschrift dargestellt!

### **3.8 Verhalten bei PROFIBUS-Fehler**

Das Verhalten der Ausgänge bei einem PROFIBUS-Fehler (Ausfall des Masters, Unterbrechung der Busleitung u.s.w.) unterscheidet sich, abhängig von der Typenbezeichnung des SVS16:

#### SVS16-PB-XX-XX-**P01.**

Ein Busfehler hat keinen Einfluss auf den Zustand der angeschlossenen Verbraucher. Das oder die Ausgangsbyte(s), welche den Steckplätzen zugeordnet sind, bleiben unverändert.

#### SVS16-PB-XX-XX-**P02.**

Ein Busfehler hat Einfluss auf den Zustand der angeschlossenen Verbraucher. Das oder die Ausgangsbyte(s), welche den Steckplätzen zugeordnet sind, werden auf 0 gesetzt, d.h. die angeschlossenen Verbraucher werden abgeschaltet.

### **3.9 Diagnose**

Der SVS16 stellt Slave-Diagnosedaten, wie in der EN 50170 beschrieben zur Verfügung. Aufbau und Bedeutung der 6 Byte Standard-Diagnosedaten sind nachfolgend beschrieben.

#### **3.9.1 Bedeutung der Diagnosedaten**

#### **Byte 0**

![](_page_11_Picture_186.jpeg)

### **Byte 1**

![](_page_12_Picture_192.jpeg)

## **Byte 2**

![](_page_12_Picture_193.jpeg)

#### **Byte 3**

![](_page_13_Picture_219.jpeg)

Dieses Byte beinhaltet die Adresse des Masters, von welchem der SVS16 parametriert wurde. Ist der SVS16 von keinem Master parametriert, so schreibt der Slave den Wert 0xFF in das Byte 3.

Die folgenden 2 Bytes beinhalten die 16-Bit Identnummer des DP-Slaves. Beim SVS16 lautet die Identnummer 0x0C9E.

#### **Byte 4**

![](_page_13_Picture_220.jpeg)

#### **Byte 5**

![](_page_13_Picture_221.jpeg)

#### **Byte 6**

![](_page_13_Picture_222.jpeg)

Dieses Byte enthält die Blocklänge der evtl. vorhandenen erweiterten Diagnose (Ext\_Diag\_Data). Der SVS16 stellt keine erweiterten Diagnosedaten zur Verfügung!

## **4 Technische Daten**

![](_page_13_Picture_223.jpeg)

![](_page_14_Picture_7.jpeg)

![](_page_15_Picture_0.jpeg)

Bedienungsanleitung/Instruction manual B\_SVS16-PB\_d\_191017 Bestell-Nr. / Ref. number Y31056711 - Index: - Ausgabe / Issue: 10/2017 / Alle Rechte vorbehalten / All rights reserved

![](_page_15_Picture_2.jpeg)

ENGINEERING TECHNOLOGY

E-T-A Elektrotechnische Apparate GmbH Industriestraße 2-8 . D-90518 Altdorf DEUTSCHLAND Tel. 09187 10-0 . Fax 09187 10-397 E-Mail: info@e-t-a.de . www.e-t-a.de